# Secure Programming via Libraries

## LIO: a monad for dynamically tracking information-flow

Alejandro Russo (russo@chalmers.se)

Escuela de Ciencias Informáticas (ECI) 2011 UBA, Buenos Aires, Argentina

## **Motivation**

- Mass used systems often present dynamic features
	- Facebook
		- Users come and go
		- People make (and get rid of) "friends"
		- New applications are created everyday
	- Android
		- New applications are installed in your phone
		- New features are added with updates

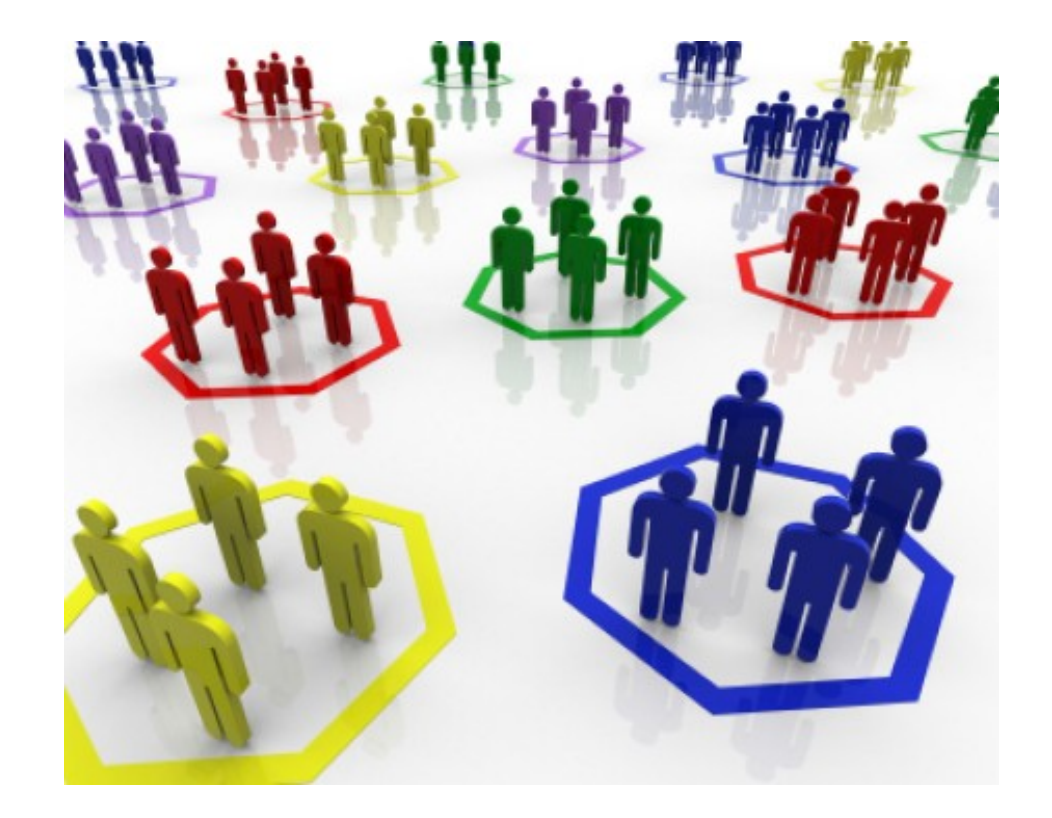

#### **CHALMERS**

## Motivation

- One of the main motivations is **permissiveness**
	- To secure as many programs as possible
- Therefore, we need technology that is able to
	- provide confidentiality and integrity guarantees
	- adapt security policies at run-time
	- express the interest of different parties involved in a computer system

### $\vert \vert$   $\vert$   $\vert$   $\vert$   $\vert$

[\[Stefan, Russo, Mitchell, Mazieres 11\]](http://www.cse.chalmers.se/~russo/publications_files/haskell11.pdf)

- It is a monad that provides:
	- Information-flow control dynamically
		- It is know that dynamic method are more **permissive**  [\[Sabelfeld, Russo 09\]](http://www.cse.chalmers.se/~russo/publications_files/psi09.pdf) but equally secure as traditional static ones
	- Some for of discretionary access control
		- It helps to deal with covert channels
		- Information-flow control is not perfect!
- It is implemented as a library in Haskell
- It has recently accepted for the Haskell Symposium 2011, Tokyo, Japan.

### SecIO vs LIO

- They share the concepts about how to use monads in order to provide information-flow security
- $SecIO$  provides information-flow security statically, while  $LIO$ does it dynamically
	- LIO is more **permissive** than SecIO
- $\bullet$  SecIO is simpler than LIO
	- $LI\odot$  provides information-flow control and a form of discretionary access control, while SecIO only provides the former
- $SecIO$  provides an specific monad for pure values ( $Sec$ ), while LIO does not
	- $\bullet$  LIO can still manipulate pure values

## Tracking information-flow dynamically

- $\bullet$  LIO can perform side-effects or just compute with pure values
- $\bullet$  LIO takes ideas from the operating systems into language-based security
- $\bullet$  LIO protects every value in lexical scope by a single, and mutable, *current label*
	- Part of the state of the  $LI$  monad
- It implements a notion of *floating label* for the current label
	- The current label "floats" above the label of the data observed so far

### Floating Current Label

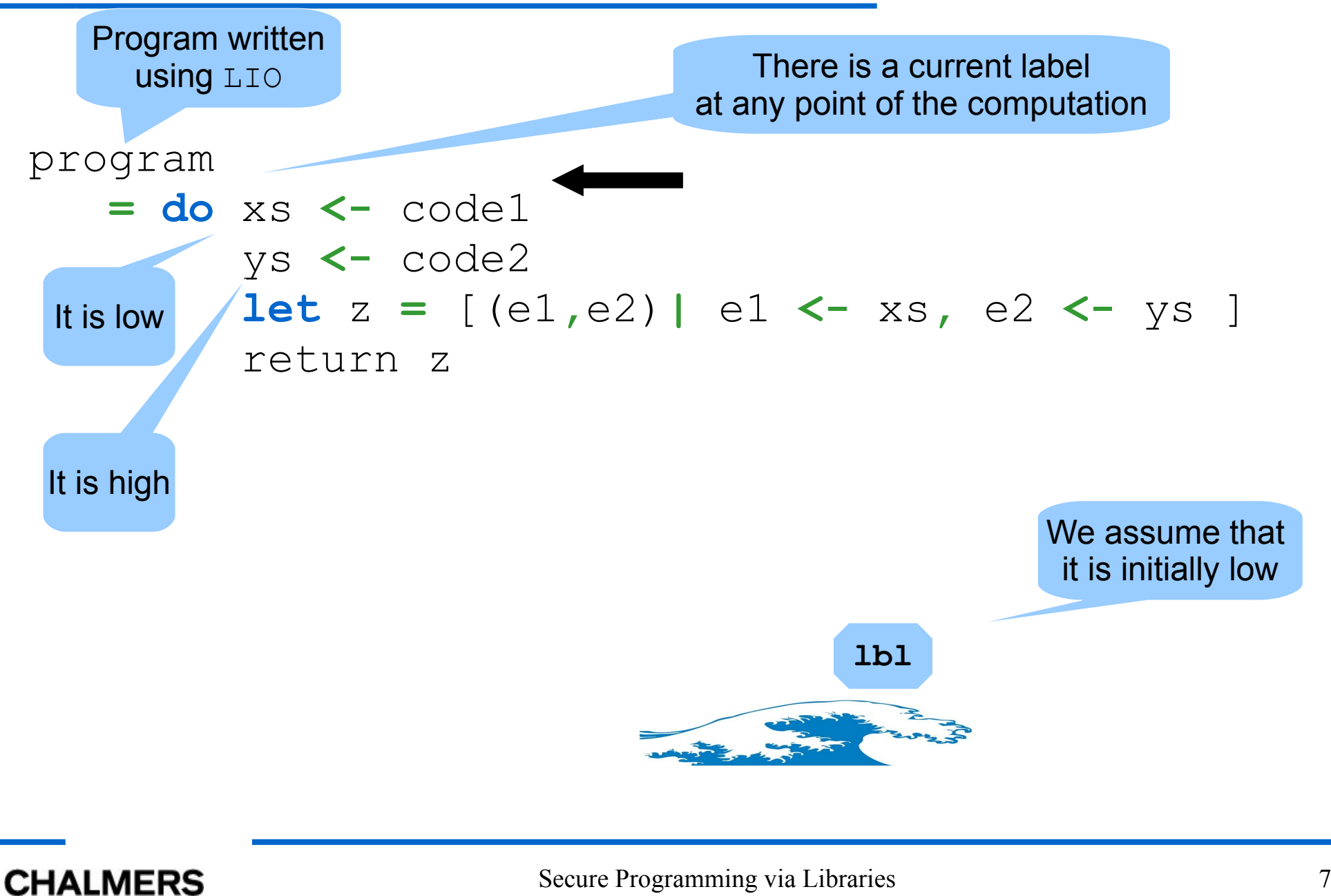

### Floating Current Label

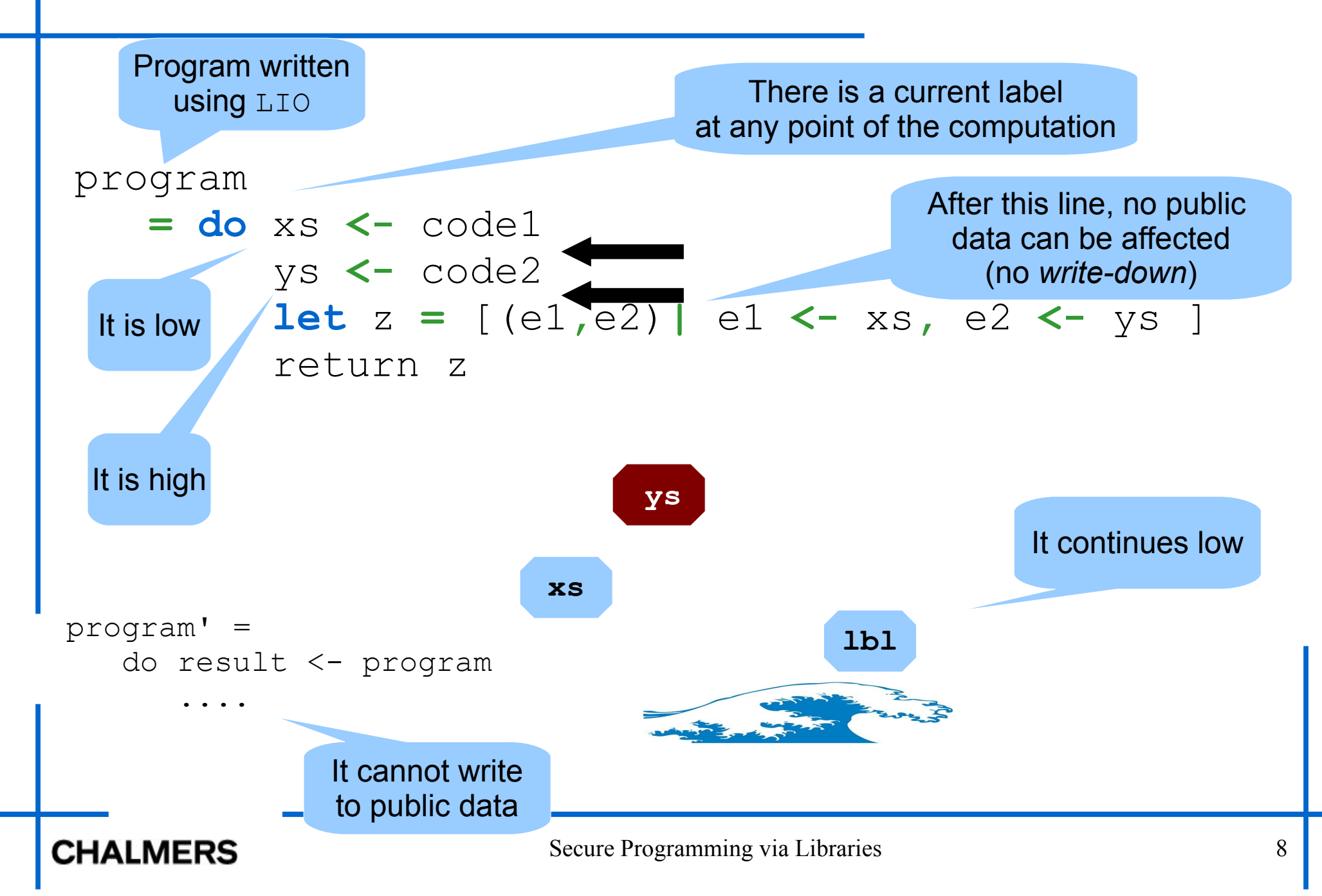

## Discretionary Access Control

- $\bullet$  LIO also provides a form of discretionary access control
- LIO has a notion of *current clearance*
	- Part of the state of  $LI$
- It imposes an upper bound in the *current floating-label*
- Therefore, it restricts data access and manipulation
	- One manner to deal with covert channels (time, energy consumption, etc)
	- One manner to assure that some confidential data is not copied to be accessed in the future

### **Clearance**

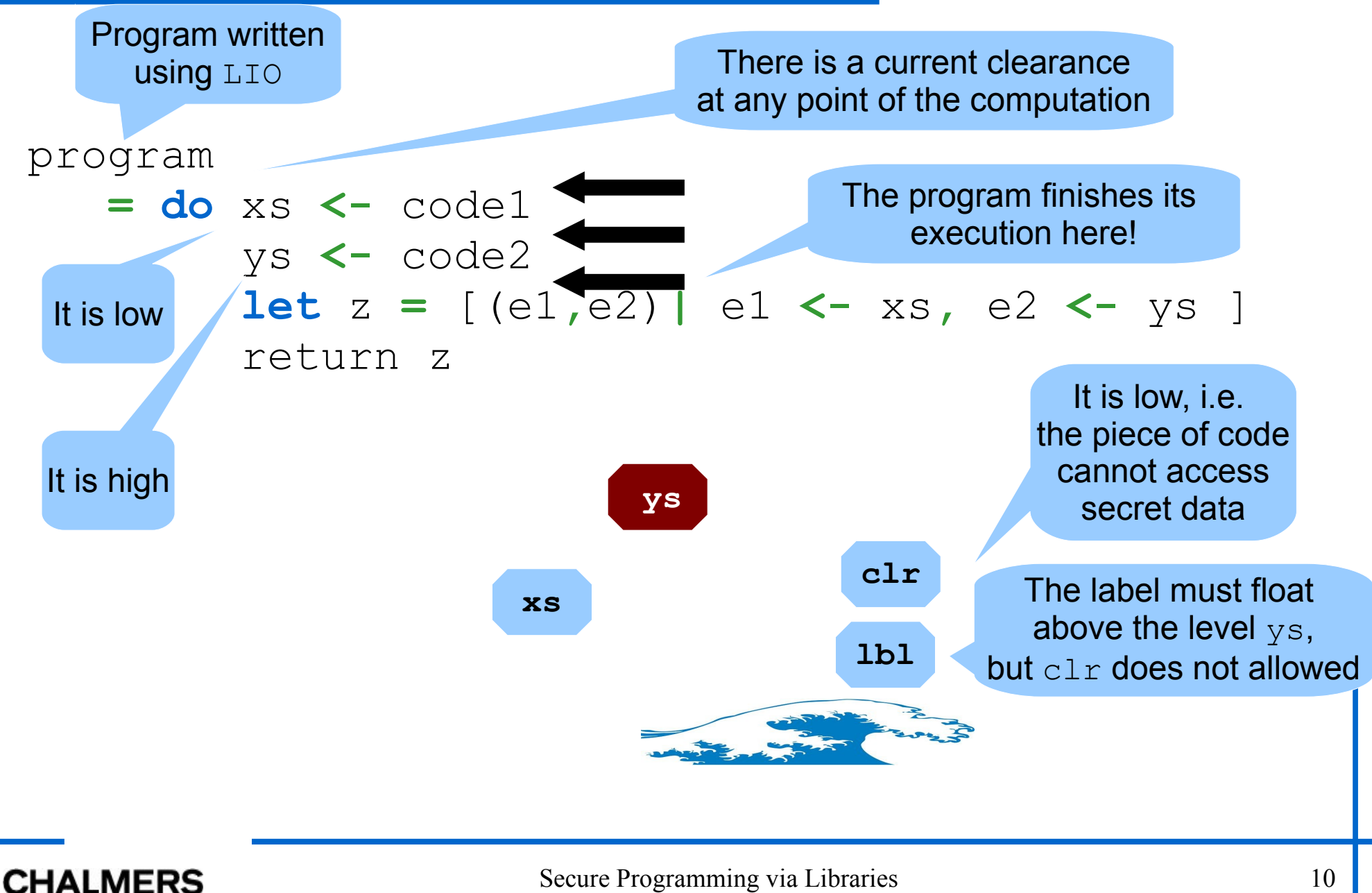

## Architecture

- Similar to the one for  $Section 10$
- We have trustworthy and untrustworthy modules
- Depending on the type of the module, we import different modules from the library LIO

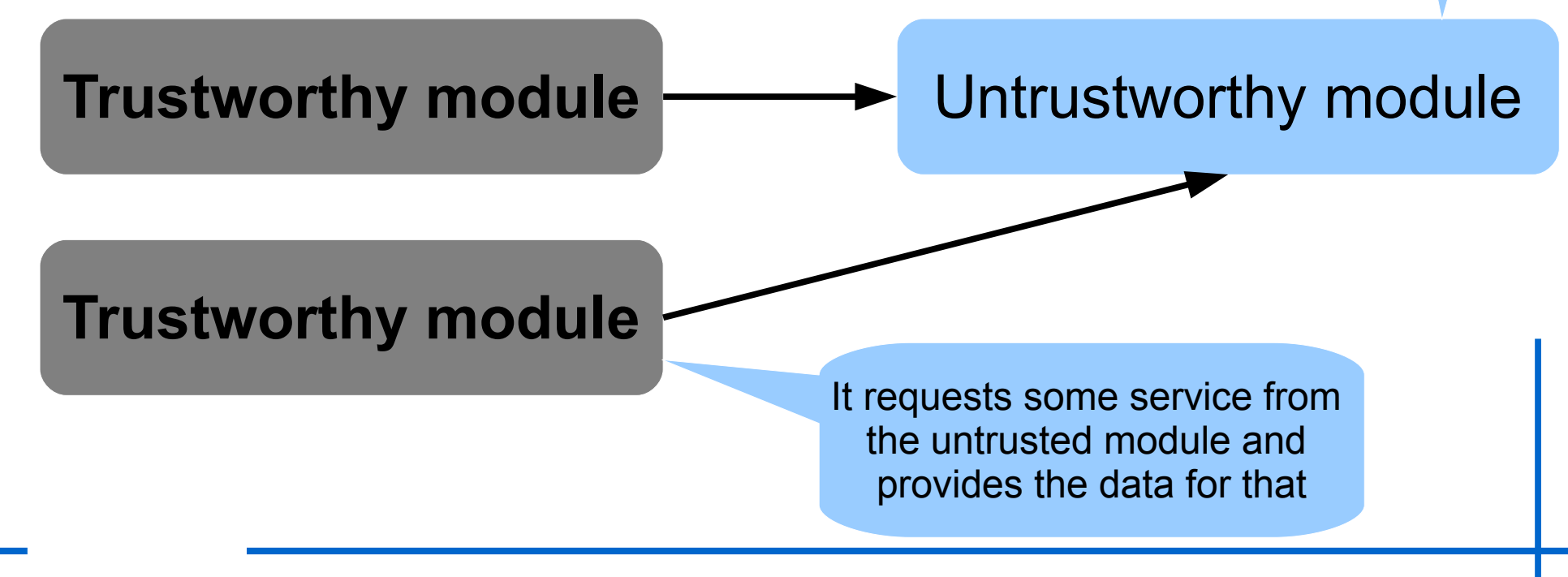

It export some services that required security

policies

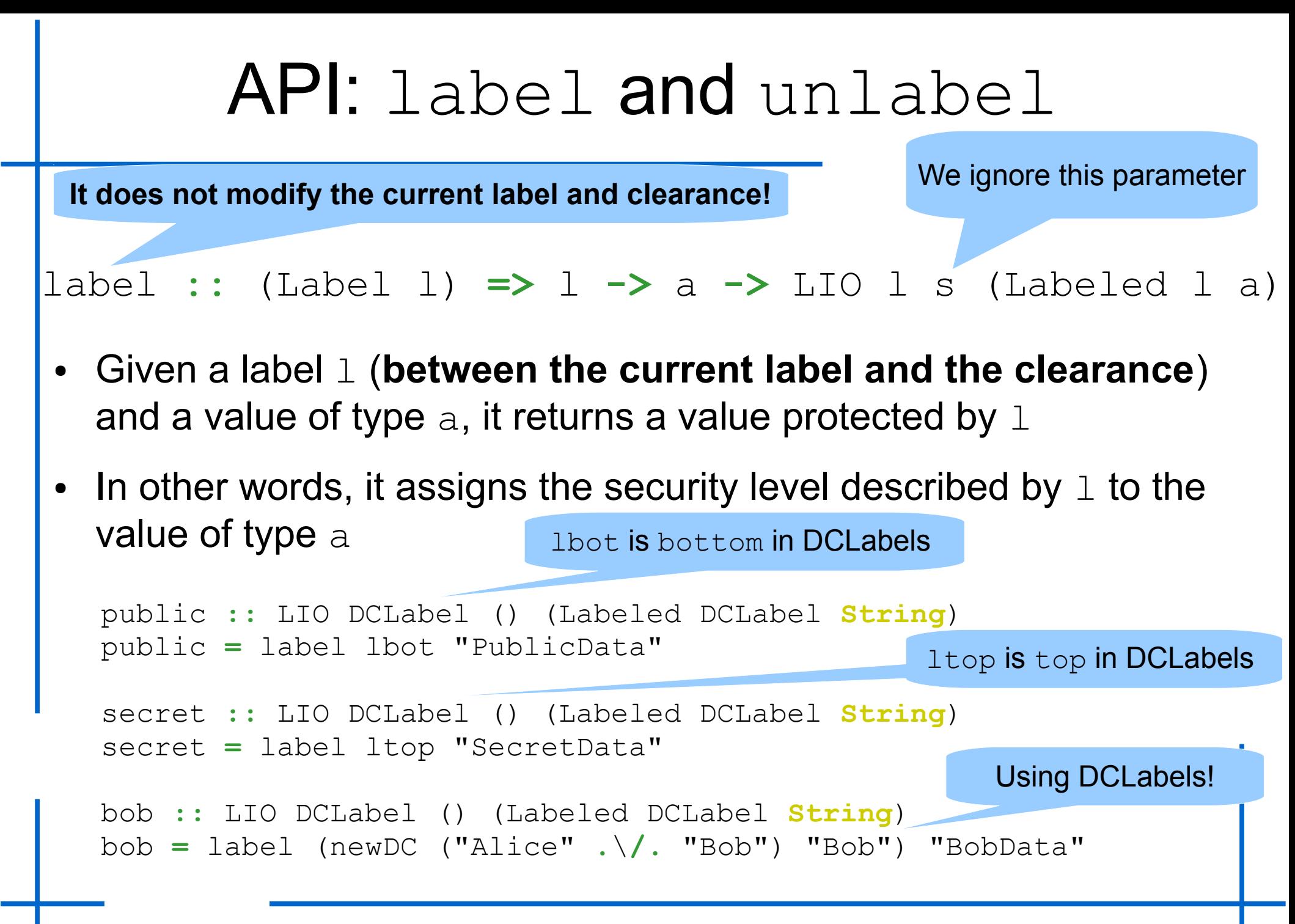

#### **CHALMERS**

### API: label and unlabel

We ignore this parameter

unlabel **::** (Label l) **=>** Labeled l a **->** LIO l s a

- Given a labeled value of type a with security level  $\perp$ , it returns the value of type a and **raises the current label** (clearance permitting) to the join of the current label  $(1b1)$  and  $1$
- Observe that after executing  $unlabel$ , the value of type a can be involved in computations and therefore the current label should float about it! **clr**

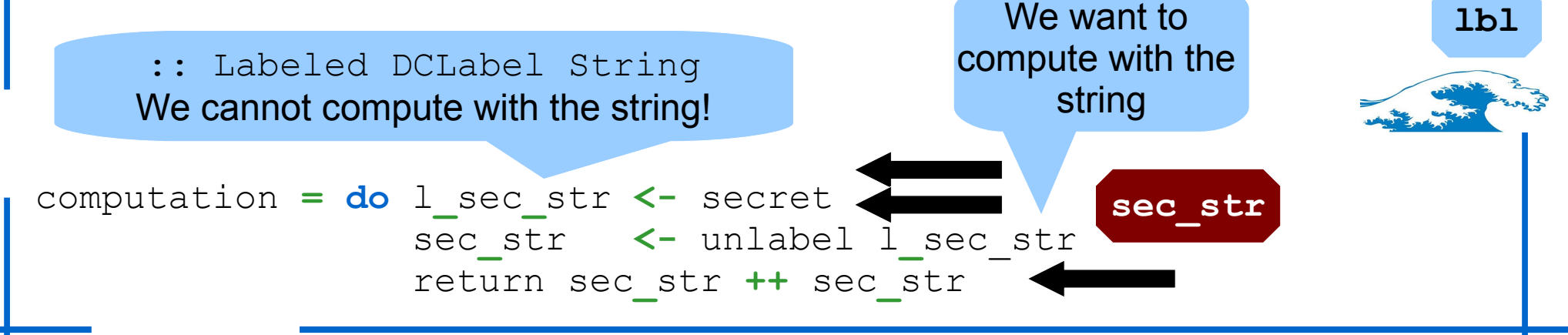

#### **CHALMERS**

## Example (trustworthy code)

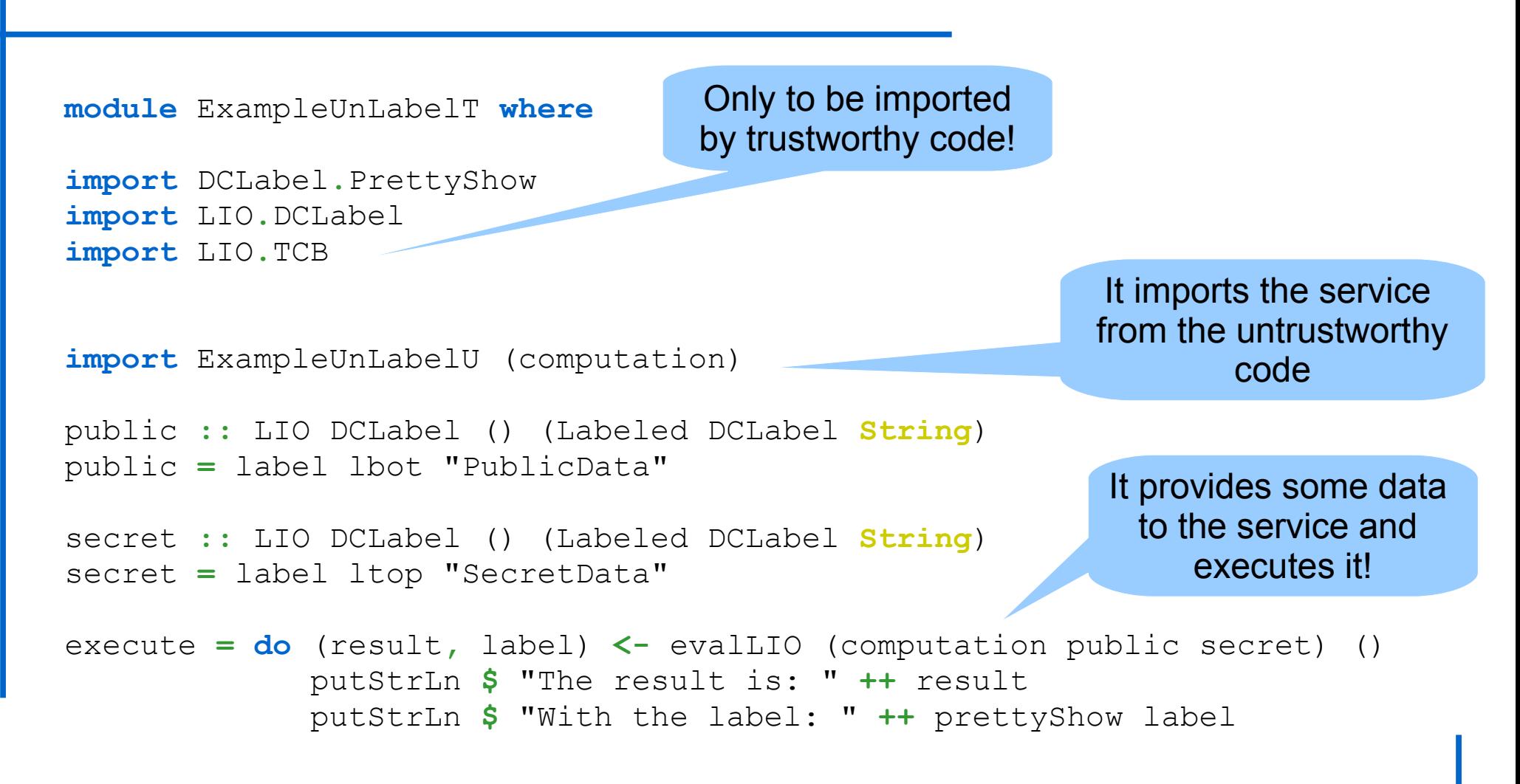

## Example (untrustworthy code)

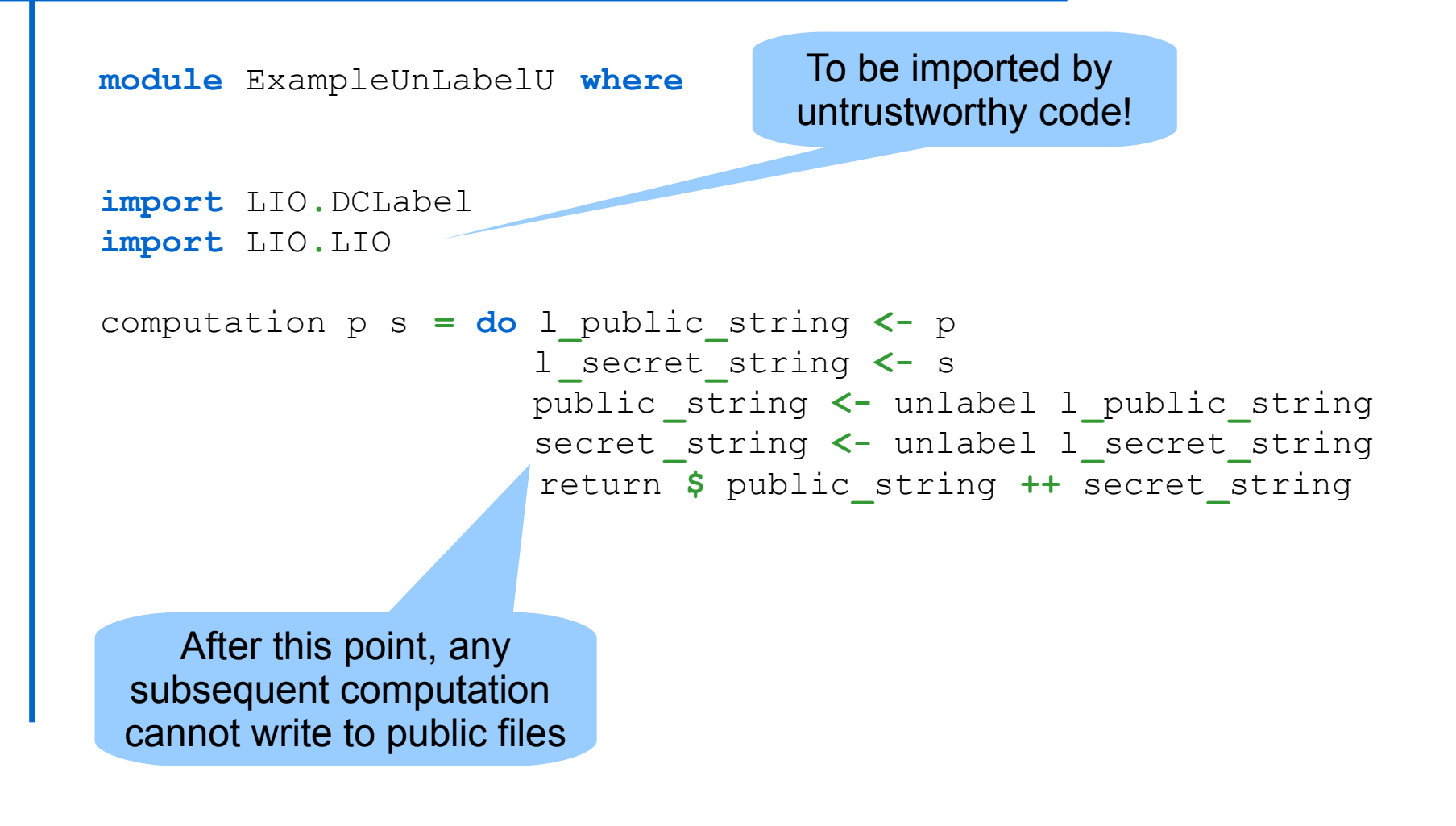

## API: toLabeled

We ignore this parameter

toLabeled **::** (Label l) **=>** l **->** LIO l s a **->** LIO l s (Labeled l a)

- This primitive avoids creeping of the current label
	- Otherwise, after we read a secret, we cannot do any other computation that involves writing to public data
- It is similar to the primitive  $\text{plug (from} \text{sec} I0)$
- Given a label l (**between the current label and the clearance**) , and a computation m, it executes m and returns its result in a value protected by Labeled **without raising the current label**
- Computation m cannot read data about level  $1$

## Example (trustworthy code)

**module** ExampleToLabeledT **where**

**import** DCLabel**.**PrettyShow **import** LIO**.**DCLabel **import** LIO**.**TCB

The same as before but using a service provided by computation'

```
import ExampleToLabeledU (computation')
```

```
public :: LIO DCLabel () (Labeled DCLabel String) 
public = label lbot "PublicData"
```

```
Remember that 
this executes label
```

```
secret :: LIO DCLabel () (Labeled DCLabel String) 
secret = label ltop "SecretData"
```

```
execute = do (result, label) <- evalLIO (computation' public secret) () 
              putStrLn $ "The result is: " ++ show result 
              putStrLn $ "With the label: " ++ prettyShow label
```
# Example (untrustworthy code)

**module** ExampleToLabeledU **where**

**import** LIO**.**DCLabel **import** LIO**.**LIO computation  $p$   $s = do$   $l$   $p$ ublic string  $\leftarrow$   $p$  l**\_**secret**\_**string **<-** s public**\_**string **<-** unlabel l**\_**public**\_**string secret string <- unlabel l secret strin return **\$** public**\_**string **++** secret**\_**string computation' p s **= do \_ <-** computation p s l**\_**public**\_**string **<-** p public**\_**string **<-** unlabel l**\_**public**\_**string return public**\_**string **lbl clr** wants to create a Labeled value with label lbot. However, it cannot do it due to the current label

At this point, computatoin  $p$ 

## Example (untrustworthy code)

**module** ExampleToLabeledU **where**

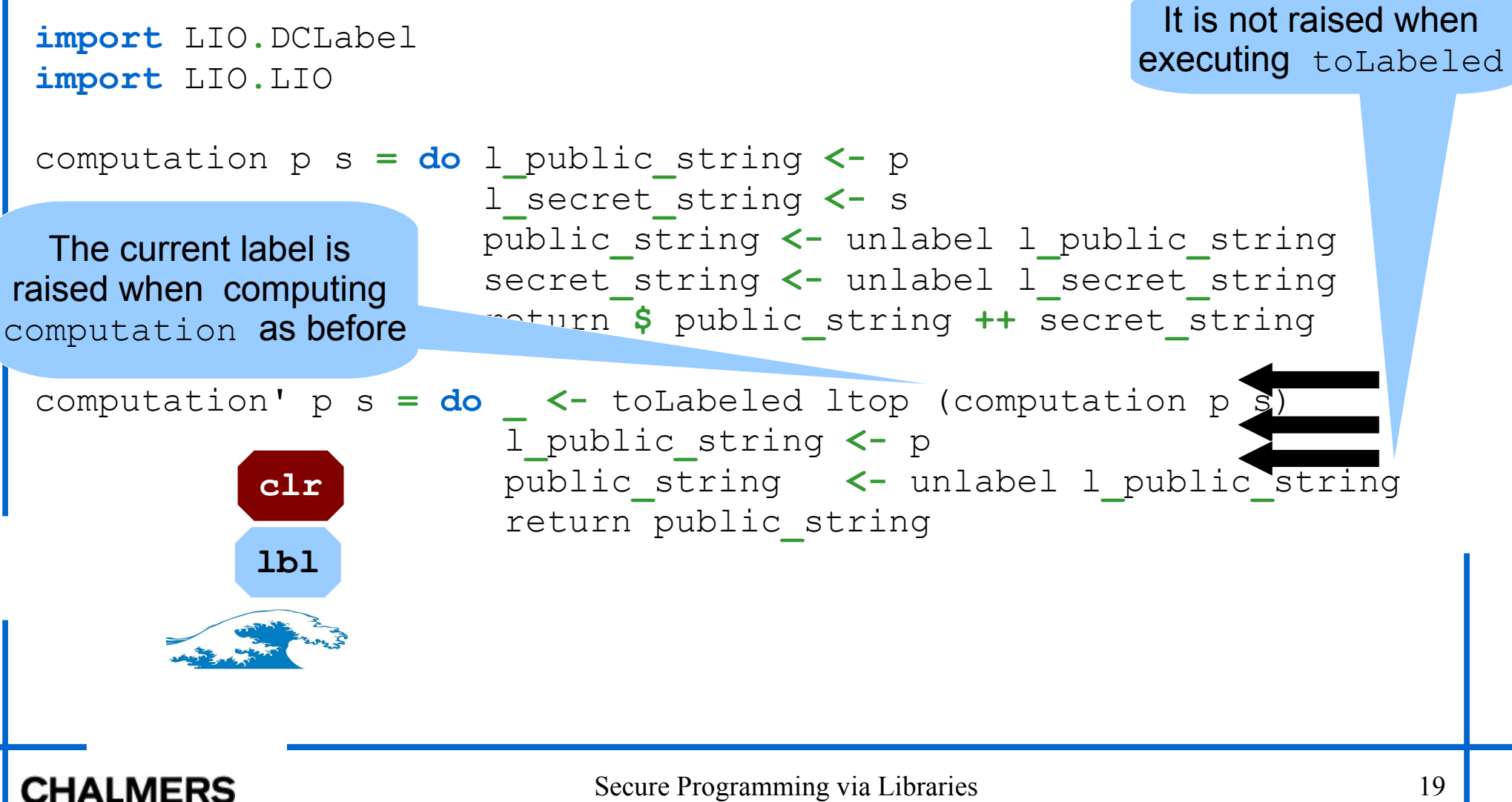

### API: labelOf

#### labelOf **::** (Label l) **=>** Labeled l a **->** l

- It just returns the label of a Labeled value
- The labels are public information in the sense that they can be examined any time

## Example (trustworthy code)

```
import DCLabel.PrettyShow 
import LIO.DCLabel 
import LIO.TCB
```
It will return 0 if the argument receive is secret and 1 otherwise

```
import ExampleLabelOfU (computation)
```

```
public :: LIO DCLabel () (Labeled DCLabel String) 
public = label lbot "PublicData"
```

```
secret :: LIO DCLabel () (Labeled DCLabel String) 
secret = label ltop "SecretData"
```

```
execute = do (result, label) <- evalLIO (computation secret) () 
              putStrLn $ "The result is: " ++ show result 
              putStrLn $ "With the label: " ++ prettyShow label
```
## Example (untrustworthy code)

```
module ExampleLabelOfU where
import LIO.DCLabel 
import LIO.LIO
computation c = do labeled <- c 
                      l <- return $ labelOf labeled
                      if l == lbot then return 1
                                   else return 0
```
# API: References

newLIORef **::** (Label l) **=>** l **->** a **->** LIO l s (LIORef l a)

• Given a label 1 (between the current label and the **clearance**) , it creates a reference to a value of type a protected by l

#### readLIORef **::** (Label l) **=>** LIORef l a **->** LIO l s a

• It reads the content of the reference and, similar to unlabeled, **raises the current label** (clearance permitting) to the join of the current label  $(1b1)$  and  $1$ 

# API: References

We ignore this parameter

writeLIORef **::** (Label l) **=>** LIORef l a **->** a **->** LIO l s ()

• It writes a value of type a into a given reference as long as, similar to label, the label of the reference is **between the current label and the clearance.** 

## Example (trustworthy code)

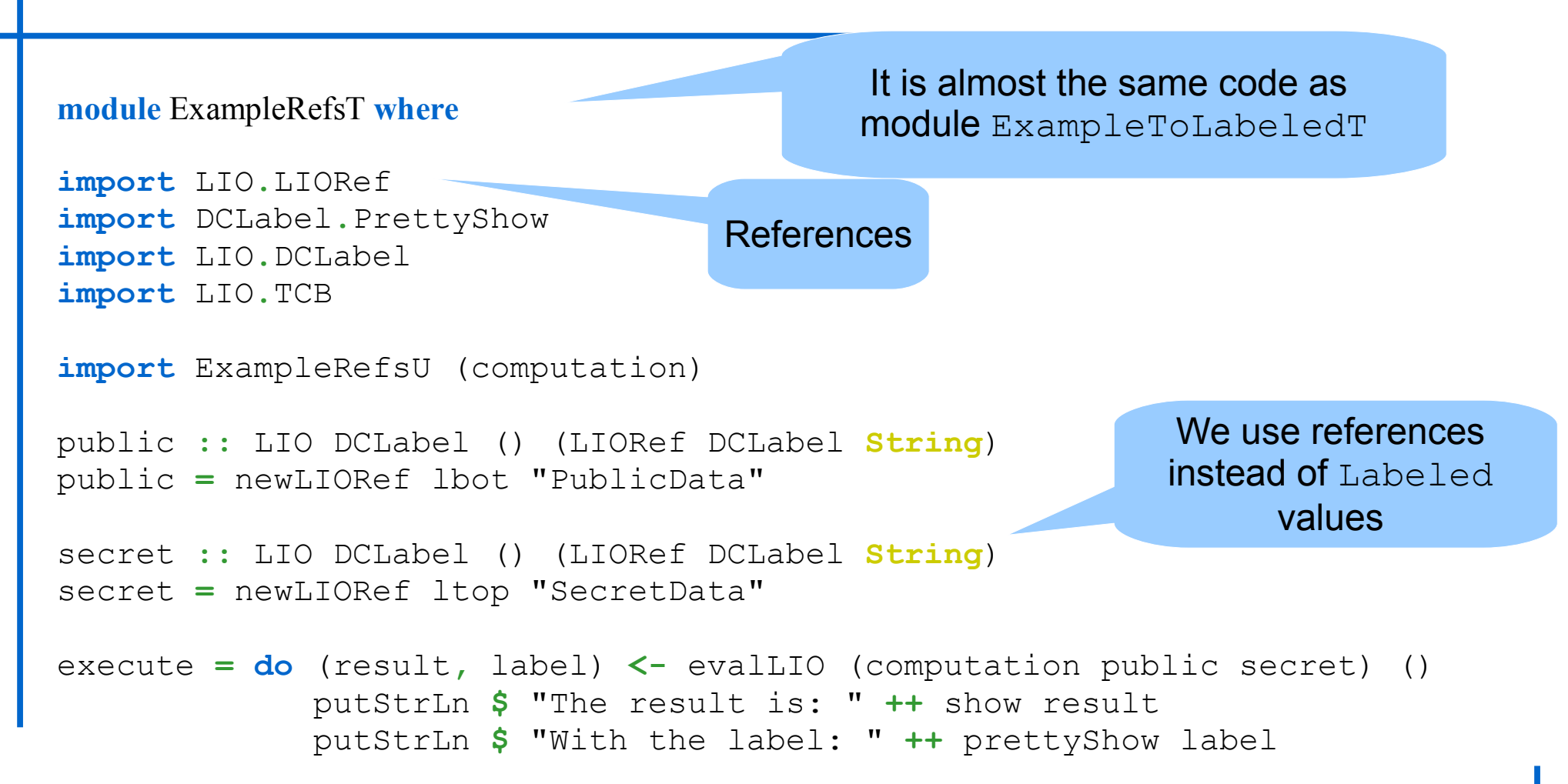

## Example (untrustworthy code)

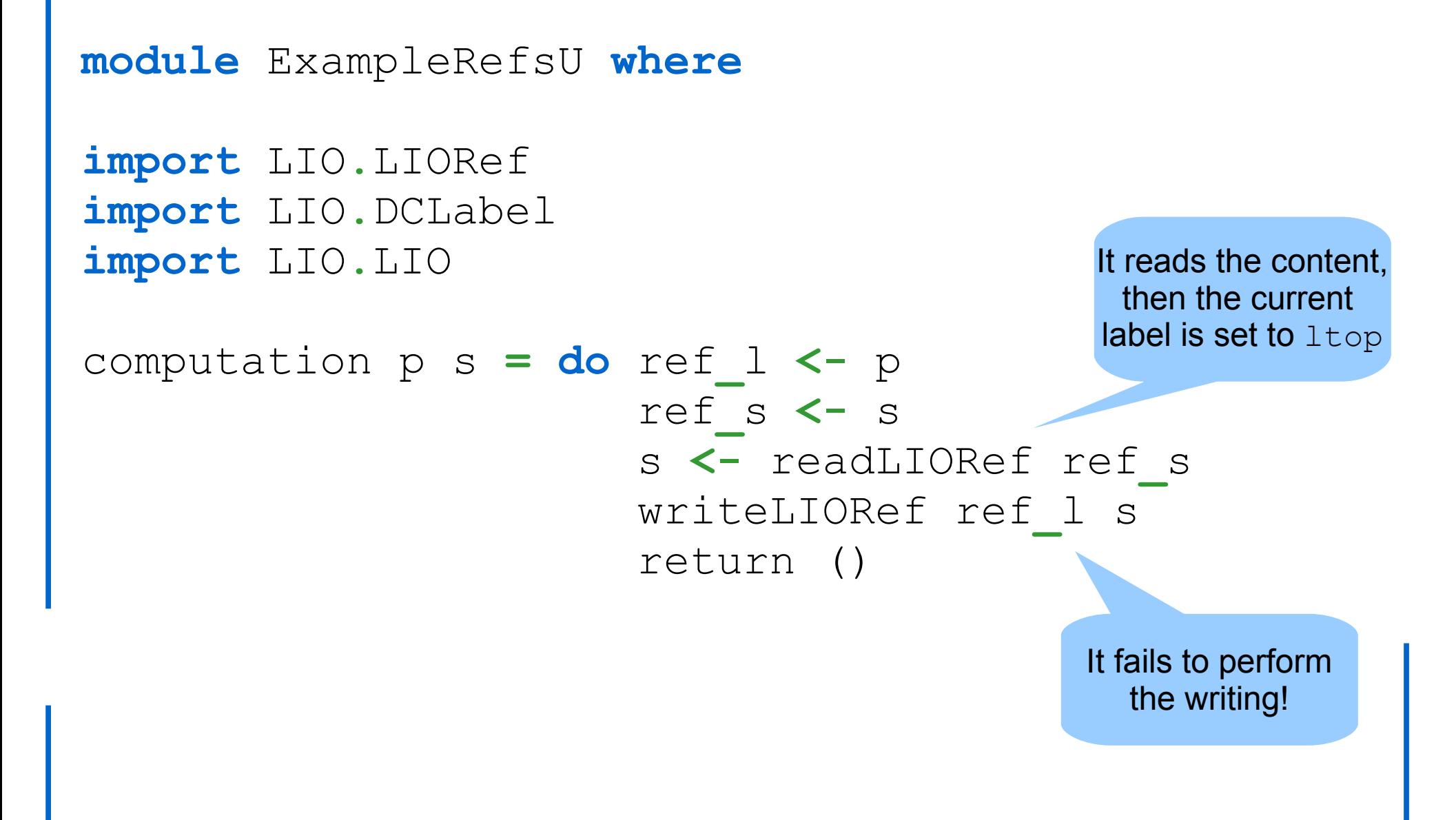

#### **CHALMERS**

## Final Remarks

- We present a library for dynamically tracking information-flow
- More permissive than previous static approaches
- It also provides some form of discretionary access control
	- Covert channels
- Simple to use and parametric on the label system being used • You can use DCLabels!
- $\bullet$  As SecIO, the correcness of the library relies on type safety and module abstraction
- [SafeHaskell](http://hackage.haskell.org/trac/ghc/wiki/SafeHaskell) is coming for GHC 7.2